## **Contents**

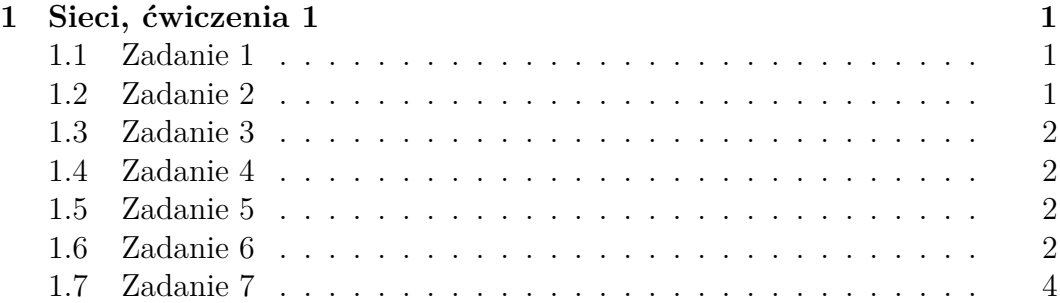

# <span id="page-0-0"></span>**1 Sieci, ćwiczenia 1**

tags: sieci

### <span id="page-0-1"></span>**1.1 Zadanie 1**

- 10.1.2.3/8 jest to adres komputera. Adres sieci: 10.0.0.0/8, adres rozgłoszeniowy: 10.255.255.255/8, inny adres z sieci: 10.1.2.4/8.
- 156.17.0.0/16 jest to adres sieci. Adres rozgłoszeniowy: 156.17.255.255/16, adres jakiegoś komputera: 156.17.21.37/16.
- 99.99.99.99/27 prefiks to 01100011.01100011.01100011.011. Zatem jest to adres komputera. Adres sieci: 99.99.99.96/27, adres rozgłoszeniowy: 99.99.99.127/27, adres jakiegoś komputera: 99.99.99.99.100/27.
- 156.17.64.4/30 prefiks to 157.17.64.000001. Pierwszy adres w tej sieci to właśnie 156.17.64.4/30, więc jest to adres sieci. Adres rozgłoszeniowy to 156.17.64.7/30, adres jakiegoś komputera: 156.17.64.6/30.
- 123.123.123.123/32 prefiks jest równy temu adresowi. Jest to po prostu konkretny adres IP.

### <span id="page-0-2"></span>**1.2 Zadanie 2**

Adres pierwszej sieci: 10.10.0.0/19, Adres drugiej sieci: 10.10.32.0/19, Adres trzeciej sieci: 10.10.64.0/19, Adres czwartej sieci: 10.10.96.0/19, Adres piątej sieci: 10.10.128.0/17.

Wcześniej mieliśmy do użycia  $2^16-2$  adresów, teraz mamy do użycia  $2^16-10$ adresów, zatem o 8 mniej.

Najmniejsza podsieć jaką możemy zrobić musi mieć rozmiar co najmniej  $2^12$ adresów. Załóżmy, że dałoby się zrobić podsieć, która ma  $2^11$  adresów. Wtedy 4 pozostałe podsieci musiałby "sumować się" do  $2^{16} - 2^{11} = 11111000...0_{(2)}$ , ale rozmiary to potęgi dwójki, no więc widać że się nie da (jedynek jest > 4).

#### <span id="page-1-0"></span>**1.3 Zadanie 3**

- $0.0.0.0/0$  ---> A
- $\bullet$  10.0.0.0/22 ---> B
- $10.0.1.0/24$  ---> C
- $10.0.1.8/29$  ---> B
- $10.0.1.16/28$  ---> B

#### <span id="page-1-1"></span>**1.4 Zadanie 4**

- $\bullet$  0.0.0.0/0 ---> A
- $10.0.0.0/8$  ---> B
- $10.3.0.0/24$  ---> C
- $\bullet$  10.3.0.32/27 ---> B
- $10.3.0.64/26$  ---> B

#### <span id="page-1-2"></span>**1.5 Zadanie 5**

Wystarczy je posortować po długości prefiksu (tzn. te z dłuższym prefiksem powinny mieć większy priorytet). Chcemy wybierać najbardziej "szcegółowe" reguły (czyli te z dłuższym prefiksem podsieci). W takim razie, po posortowaniu, przechodząc od lewej do prawej po tablicy, w pierwszej kolejności rozważymy najbardziej szczegółowe reguły, dopiero później przechodząc do tych mniej. Niech dla pewnego adresu ip  $I$  zbiór pasujących reguł to  $\{R_1, R_2, \ldots, R_k\}$ , a odpowiadające im długości prefiksów to  $l_1 \leq l_2 \leq \ldots \leq l_k$ . Wtedy, w tak ułożonej tablicy routingu jak to opisaliśmy, reguły  $R_1,\ldots,R_k$ będą występowały w kolejności zadanej ciągiem $\boldsymbol{l}_i,$ zatem pierwsza reguła na jaką trafimy, to $R_1,$ a jest to najbardziej szczegółowa reguła dla $I.$ 

#### <span id="page-1-3"></span>**1.6 Zadanie 6**

**1.6.0.1 Krok 0:**

|               |                |  | $d\circ A$ $d\circ B$ $d\circ C$ $d\circ D$ $d\circ E$ $d\circ F$ |  |
|---------------|----------------|--|-------------------------------------------------------------------|--|
|               |                |  |                                                                   |  |
| B             | $\overline{1}$ |  |                                                                   |  |
| $\mathcal{C}$ |                |  |                                                                   |  |
| $\Box$        |                |  |                                                                   |  |
| E             |                |  |                                                                   |  |
|               |                |  |                                                                   |  |

**1.6.0.2 Krok 1:**

|                           | do A            | $d\sigma B$   | do C        | $d\sigma$ D   | $d\sigma E$                           | do F        |
|---------------------------|-----------------|---------------|-------------|---------------|---------------------------------------|-------------|
| A                         |                 |               | $2$ (via B) |               |                                       |             |
| B                         |                 |               |             |               | $2 \text{ (via C)} 2 \text{ (via C)}$ |             |
|                           | $C$ 2 (via B) 1 |               |             | $2$ (via E)   |                                       |             |
| D                         |                 |               | $2$ (via E) |               |                                       | $2$ (via E) |
| Ε                         |                 | $2$ (via C) 1 |             |               |                                       |             |
| $\boldsymbol{\mathrm{F}}$ |                 | $2$ (via C) 1 |             | $2$ (via E) 1 |                                       |             |

**1.6.0.3 Krok 2:**

|              | do A                                | $d\sigma B$             | $d\sigma C$ | do D        | $d\sigma E$                          | do F                                      |
|--------------|-------------------------------------|-------------------------|-------------|-------------|--------------------------------------|-------------------------------------------|
|              |                                     |                         | $2$ (via B) |             |                                      | $3 \text{ (via } B)$ $3 \text{ (via } B)$ |
| <sub>B</sub> |                                     |                         |             |             | <b>3 (via C)</b> 2 (via C) 2 (via C) |                                           |
|              | $C \quad 2 \text{ (via B)} \quad 1$ |                         |             | $2$ (via E) |                                      |                                           |
| D            |                                     | 3 (via E) $2$ (via E) - |             |             |                                      | $2$ (via E)                               |
|              | E $3$ (via C) $2$ (via C)           |                         |             |             |                                      |                                           |
|              | F 3 (via C) 2 (via C) 1             |                         |             | $2$ (via E) |                                      |                                           |

**1.6.0.4 Krok 3:**

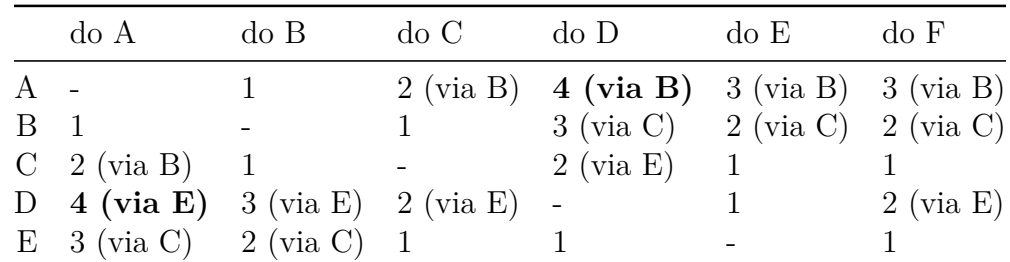

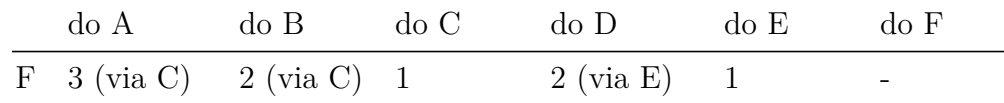

## <span id="page-3-0"></span>**1.7 Zadanie 7**

Łączymy bezpośrednio ze sobą routery A oraz D.

**1.7.0.1 Krok 0:**

|                | do A                                 | do B                                        | do C | do D                   | do E                                                                | do F        |
|----------------|--------------------------------------|---------------------------------------------|------|------------------------|---------------------------------------------------------------------|-------------|
|                |                                      |                                             |      |                        | 2 (via B) 1 3 (via B) 3 (via B)                                     |             |
| $\mathbf{B}$ 1 |                                      |                                             |      |                        | $3 \text{ (via C)} \quad 2 \text{ (via C)} \quad 2 \text{ (via C)}$ |             |
|                | $C \quad 2 \text{ (via } B) \quad 1$ |                                             |      | $-2 \text{ (via E)} 1$ |                                                                     |             |
|                |                                      | D 1 $3 \text{ (via E)} 2 \text{ (via E)} -$ |      |                        |                                                                     | $2$ (via E) |
|                |                                      | E $3 \text{ (via C)} 2 \text{ (via C)} 1$   |      |                        |                                                                     |             |
|                |                                      | F $3 \text{ (via C)} 2 \text{ (via C)} 1$   |      | $2 \text{ (via } E) 1$ |                                                                     |             |

**1.7.0.2 Krok 1:**

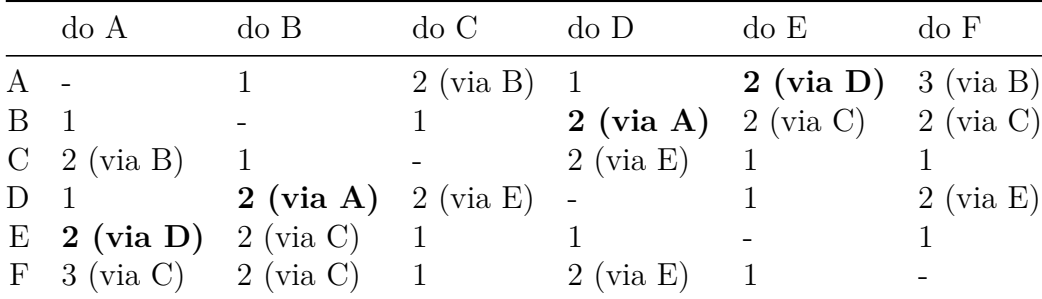

Więcej się nie poprawi.